Schau, welcher Rechenstab zu welchem Kasten passt. Dann male den Kasten in der gleichen Farbe an. Schreibe die Zahl, die zu dem Rechenstab passt, in den Kreis.

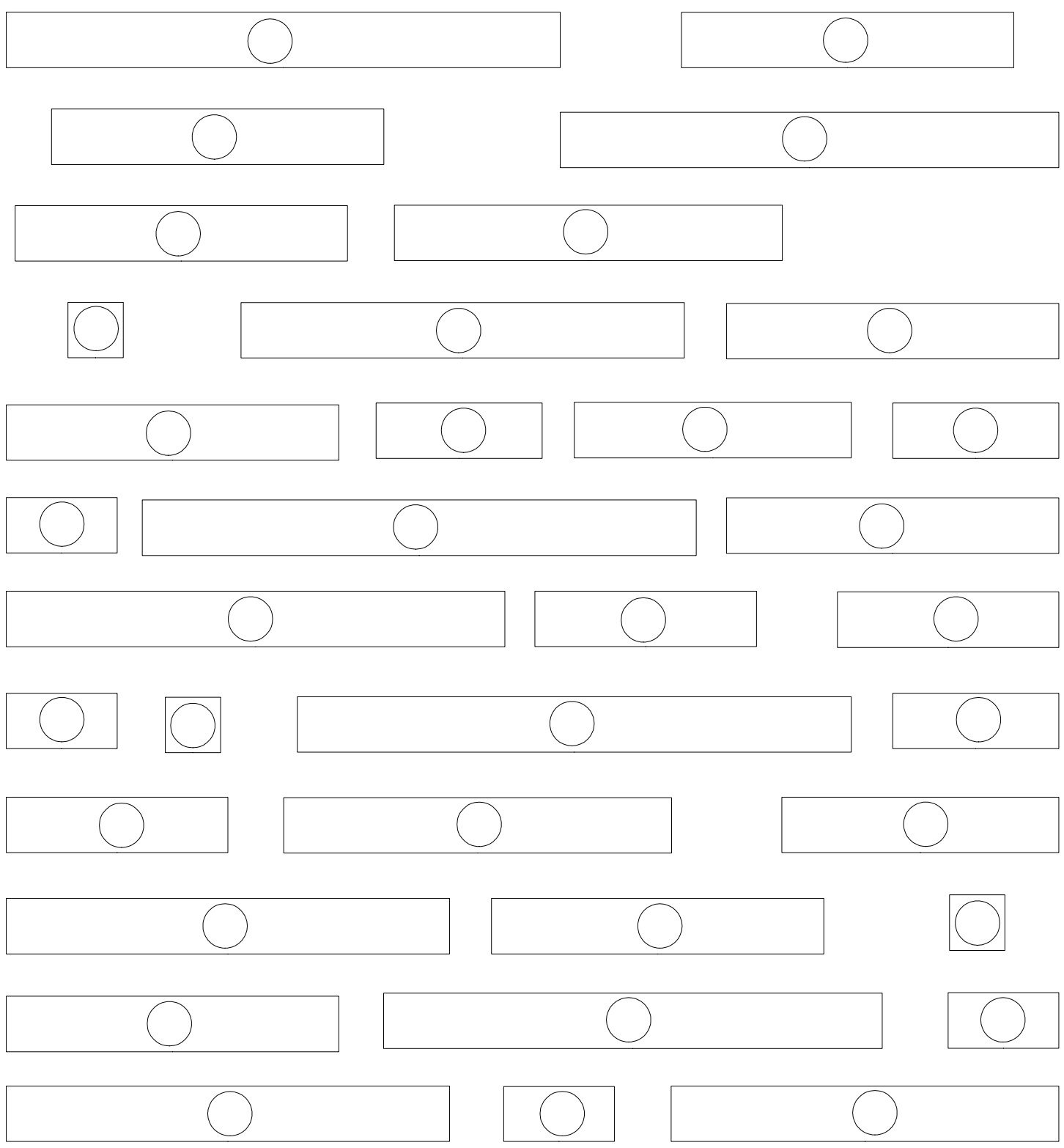